## [Process for recording Departmental events \(not as part of the](http://www.lse.ac.uk/intranet/staff/webSupport/guides/audioVideo/arrangingEventPodcastsAndvideos.aspx)  main LSE public lecture series). Further advice available here.

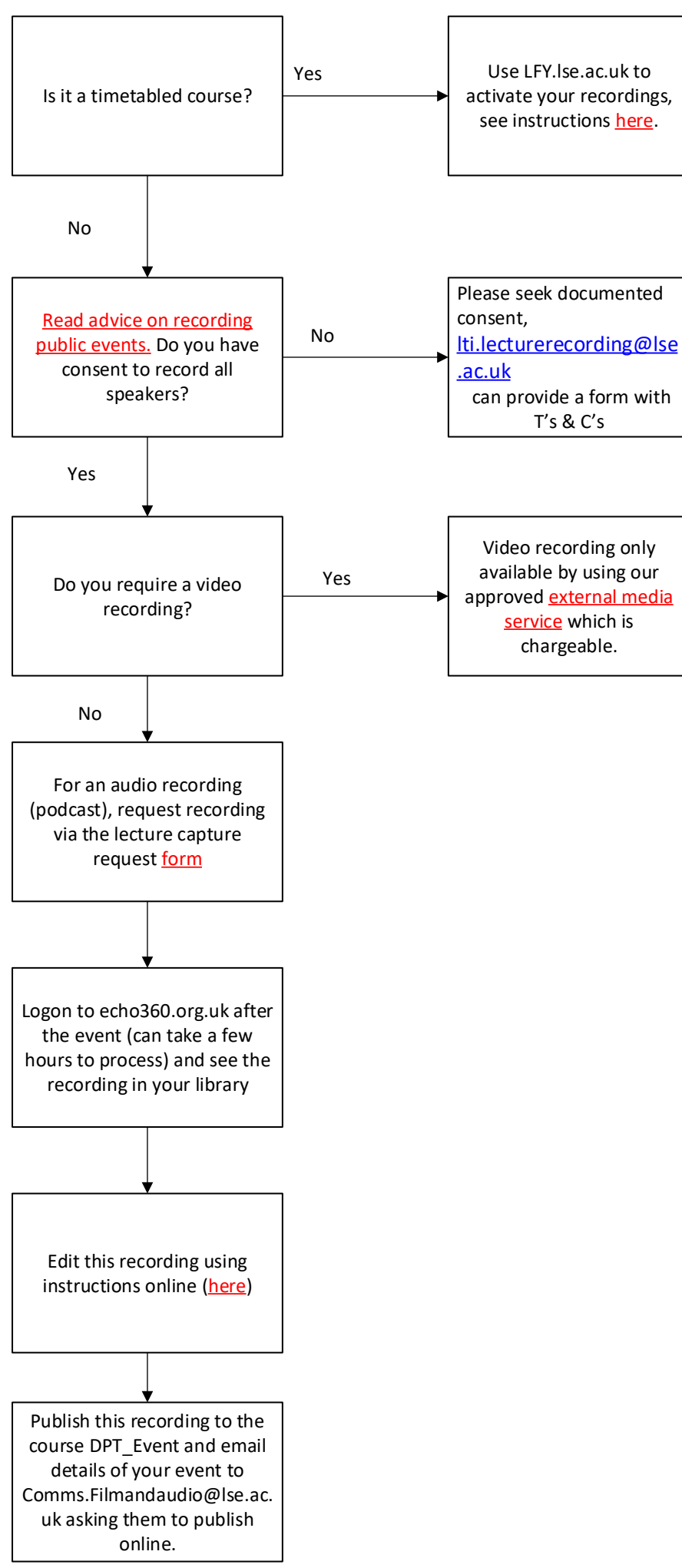